Z-Tree Z-MemoryPool Crack Free [32|64bit] [March-2022]

**Download** 

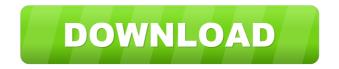

## Z-Tree Z-MemoryPool Crack + Full Version Free X64 [Latest-2022]

Z-Tree Z-MemoryPool Torrent Download Features: Fast and sorted Sortasc and sortdesc options Prefix matching Memory pools to save memory Save common keys in nodes and branches Various settings to adjust to your needs Advanced memory usage and memory overflow detection Z-Tree Z-MemoryPool Cracked Version Review: Z-Tree Z-MemoryPool Cracked Version Features: Sortasc and sortdesc sorting options Prefix matching Memory pools to save memory Save common keys in nodes and branches Various settings to adjust to your needs Advanced memory usage and memory overflow detection Z-Tree Z-MemoryPool 2022 Crack Characteristics: Z-Tree Z-MemoryPool Crack Free Download Characteristics: Z-Tree Z-MemoryPool Cracked Accounts System Requirements: Z-Tree Z-MemoryPool Requirements: How to use Z-Tree Z-MemoryPool: How to use Z-Tree Z-MemoryPool: How to download Z-Tree Z-MemoryPool: How to download Z-Tree Z-MemoryPool: Z-Tree Z-MemoryPool How to install: Z-Tree Z-MemoryPool How to install: How to uninstall Z-Tree Z-MemoryPool: Z-Tree Z-MemoryPool How to uninstall: Z-Tree Z-MemoryPool Requirements: Z-Tree Z-MemoryPool Requirements: What's new in v1.1: New in v1.1: New in v1.0: Z-Tree Z-MemoryPool system requirements: Z-Tree Z-MemoryPool system requirements: Z-Tree Z-MemoryPool User Guide: Z-Tree Z-MemoryPool User Guide: How to Install Z-Tree Z-MemoryPool? Download and save the downloaded file. Extract the downloaded file. Go to the folder that you have saved the file. Copy the Z-Tree Z-MemoryPool folder to the game folder. Delete the Setup.exe. Z-Tree Z-MemoryPool Install Guide Step 1: Unzip the file. Step 2: Copy the downloaded file. Step 3: Go to the folder that you have saved the file. Step 4: Go to the Z-Tree Z-MemoryPool

### Z-Tree Z-MemoryPool (2022)

Keymacro is an elegant program to create macros on your computer without the need for programming knowledge. The program has got a very simple and intuitive interface that helps you to quickly generate a couple of basic macros. You can also use some of the available ready-made macros and copy them to use them for your own needs. The main thing is that macros are not like regular scripts that take their values from the computer, the user. You can perform some pretty complex operations to generate macros that are fully customizable and editable. For example, you can paste a program code in the field and use some of the ready-made predefined codes. You can also use some of the available functions to make macros as well as import them from other files. You can also set a GUI and perform complex operations, such as getting the values from some tools. MACRO Description: The main feature of macro is the ability to make macros on your computer by simply pressing a button. You don't need to know any programming language or spend time on creating a long-winded procedure or complex script. The purpose of creating macros is that you can run them by pressing a single button, or simply using some text editor. You can also set the default macro and run it any time you want. The interface of this app is very simple and easy to use. You don't need to go through some complex settings before creating your first macro. To make a macro you only need to click on the picture or menu in the top-right corner, and add the relevant options you want to use. You can also preview the macro before creating it, or delete it in case you want to try it again. You can make macros for any program and use them for any purpose. As long as you are able to make a menu on your desktop, then you can make a macro for it and save it for future use. For example, you can make a macro for your taskbar so you don't have to look for it any time you want to open it. You can also make macros for web browsers, e-mail clients, video players, photo editors, and more.(CNN) Special counsel Robert Mueller is looking at at least two questions: Did President Donald Trump obstruct justice? And, was there any collusion between the Trump campaign and the Russians? Both questions have an easy answer -- no. And the answer makes Trump's attacks on Mueller and his team inappropriate, according to a veteran prosecutor and a former federal judge who 80eaf3aba8

### Z-Tree Z-MemoryPool

Z-Tree is a class library that implements a customized binary tree using the C# language. This library is a single executable that contains over 500 classes, each of them dedicated to a particular task. On the left you see a listing of all classes, the attributes used to initialize them are displayed on the right. It should be noted that there are no dependencies with the standard.NET Framework, so the tool can be used without any problems. To find out whether the app can manage a file of a specific size, there is a built-in preview feature. Furthermore, there are settings to configure the key and branch prefixes for duplicate nodes. As Z-Tree creates a new file with the desired sorting, it is possible to configure the path for the directory where the tool has to create it. The sorting can be performed in an ascending or descending order. To simplify the process, you can also select the files to sort with. As soon as the sorting is performed, the app indicates with an arrow in the relevant cell the name of the created file, where the ASC or DESC extension indicates the sorting type. The memory pool management of the tool is a real advantage as the app displays the number of leaked and filled slots. In the case of an overflow or overfill of a slot, this information is shown on the right side of the app window. And for troubleshooting, there is a powerful Error List which can help with tracking the cause of potential errors. Z-Tree Z-MemoryPool 0.11.0 is a free tool for computers running Windows XP / Windows 7 / Windows 8. "Uninstall", "Start", "Installed applications", "Control Panel", "Programs and Features", "Uninstall a program", "Uninstall", "Program and features", "Programs and features", "Programs and features", "Uninstall", "Uninstall", "Programs and Features", "Programs and features", "Programs and features", "Uninstall", "Uninstall", "Programs and features", "Programs and features", "Programs and features"

### What's New in the Z-Tree Z-MemoryPool?

Z-Tree Z-MemoryPool is a lightweight application that provides a new sorting algorithm and data structure sorting as well as key-value mapping. What makes the tool stand out in the crowd is the fact that it can sort huge files of over 1GB directly in the memory. Nevertheless, the app requires very little system resources, sometimes even less than the file size itself. You can perform the sorting in an ascending or descending order for any desired file on your computer. Following the operation, the app creates a new file in the same folder with the ASC or DESC extension, so you know precisely the type of sorting performed. In the eventuality that the app stumbles upon two keys with a similar prefix, then it is configured to save the common key in the same nodes and branch nodes. Considering that this alone entails reducing the memory usage, the processing is done faster, especially as it is not based on time complexity or comparison. A further noteworthy feature of the tool is the memory pool managing functions. Not only does it adjust the memory allocation to help you prevent potential memory leaks, but you can quickly detect unreleased memory or overflows with just one click. License: Z-MemoryPool is free software, which means you can download, redistribute, and modify it in accordance with the terms of the GNU General Public License as

published by the Free Software Foundation, either version 3 of the License, or (at your option) any later version. The original version of this software is GPL. The code has been modified and rebuilt by the authors to be compatible with the LGPL license, and this version is available under the LGPL. No warranty is included. This software is provided "as is" without any expressed or implied warranties, including but not limited to the warranties of merchantability and fitness for a particular purpose. This project aims to create a powerful file manager based on the concept of tree data structure with direct access to any file in any directory from the explorer's perspective. This is a modern and intuitive application that works a little bit like Windows Explorer and at the same time it has some other features for data management and search. The core of the tool consists of an objectoriented data structure that can contain file (text, html, binary), directory and link data. Components for building tree are pre-configured and can be optionally added to the existing tree for different filetypes (text, binary, html). You can use any of the components for this purpose. So what are the components and how to use them: - File Explorer Tree (FETree) FETree is the main component of the tree application. It is the filetree control with some additional features for searching and managing files in the directory. You can use any of the components for this purpose. FETree (and FEFile) can be used to create a complete

# System Requirements For Z-Tree Z-MemoryPool:

Game is playable on most operating systems: Windows, Mac, Linux, Android, etc. Game contains no DRM or activation and can be played using just a browser or downloaded directly from the developer's website. Thanks for reading and enjoy! We've just released a new game in our "play.with.us" series: Distant Worlds: Universe, where you can play with millions of others on a whole new galaxy! This is the largest scale games ever released on Steam. We are proud to bring you this exciting project and have spent hundreds of

#### Related links:

https://weedcottage.online/wp-content/uploads/2022/06/renyyud.pdf https://briarallegra8455ea.wixsite.com/cayneedgaci/post/silex-desktop-crack-download-for-pc https://techguye.com/wp-content/uploads/2022/06/peruini.pdf https://ourfodupchanelun.wixsite.com/dyatzeneffe/post/swift-autoclick-lite-7-2-6-download-win-mac https://devabeamuratyk.wixsite.com/gonarepas/post/gridart-crack-with-product-key-free-download https://wakelet.com/wake/kIQ4dRqS4bdp8MyIyTv8n http://raga-e-store.com/wp-content/uploads/2022/06/elmycher.pdf http://mentalismminds.com/wp-content/uploads/2022/06/fitzhug.pdf https://merryquant.com/wp-content/uploads/2022/06/fitzhug.pdf https://wakelet.com/wake/jmNnkvn3Ty4IXnH2HgiXM